#### **Frequency start Value**

This field below allows you to modify the frequency the cable modem start with its scan during initialization and registration. Enter the new start frequency and restart the cable modem for it to take effect.

**Starting Frequency**

### **Startup Procedure**

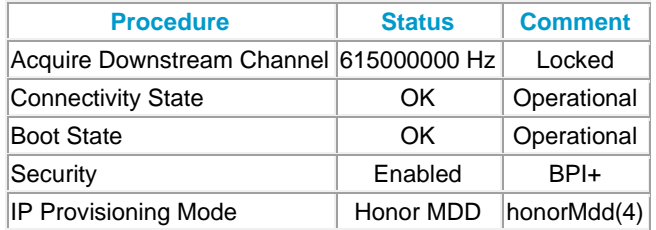

#### **Downstream Bonded Channels**

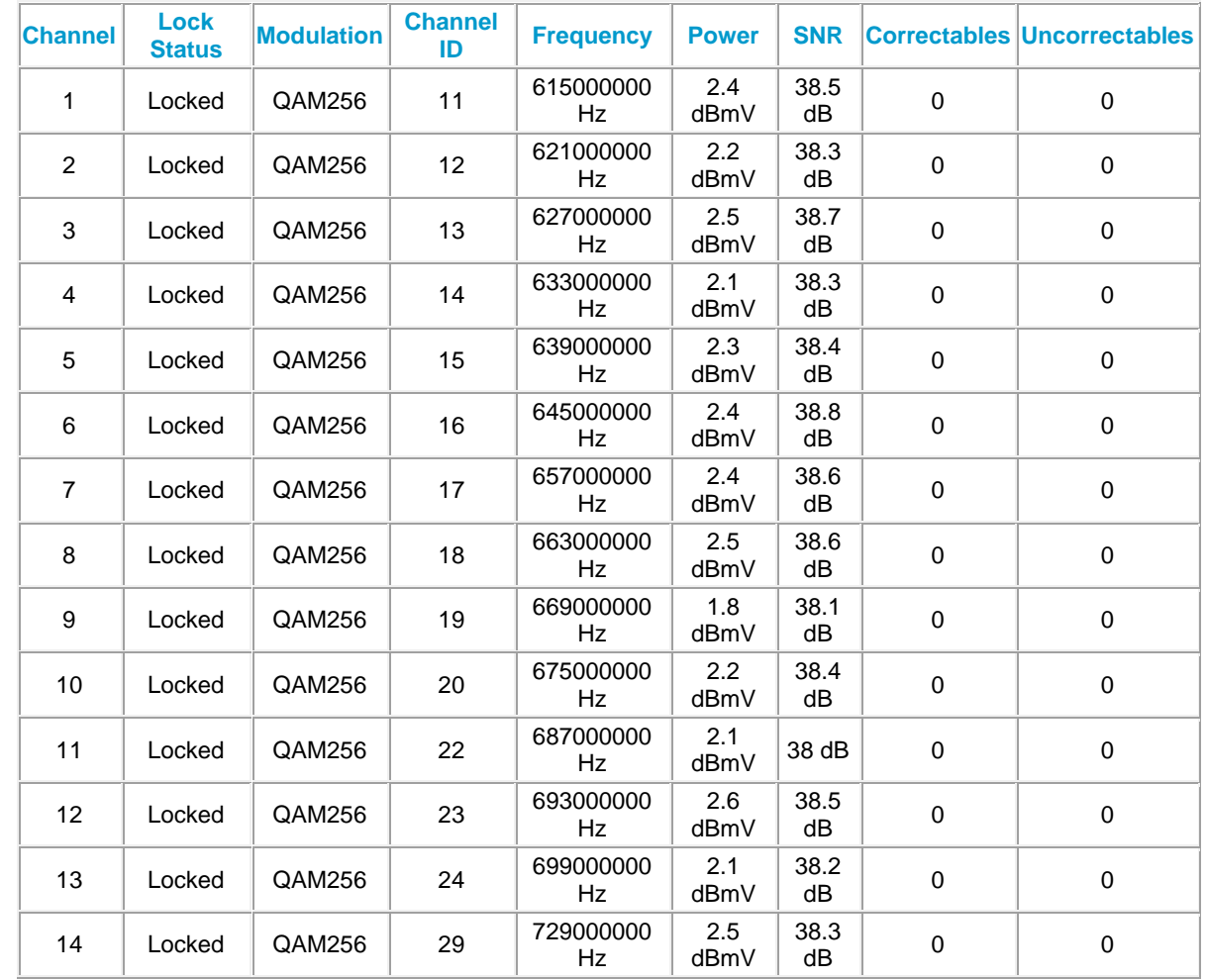

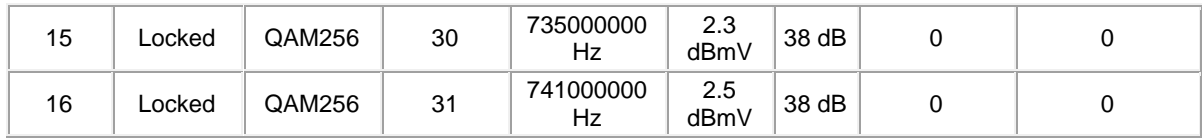

## **Upstream Bonded Channels**

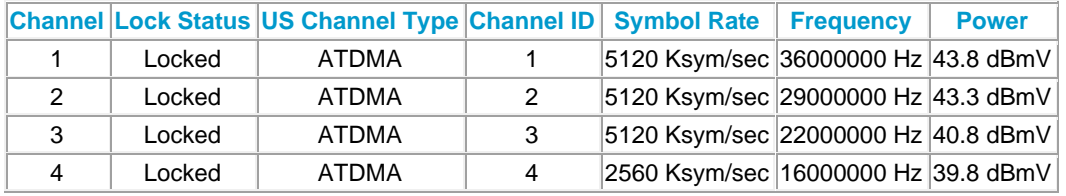

# **Extended Upstream Transmit Power**

Enable Extended Upstream Transmit Power

**Current System Time:Mon Jan 25 23:06:21 2021 System Up Time:01:12:08**